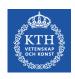

# **CUDA – From Loops to Grids**

Stefano Markidis
KTH Royal Institute of Technology

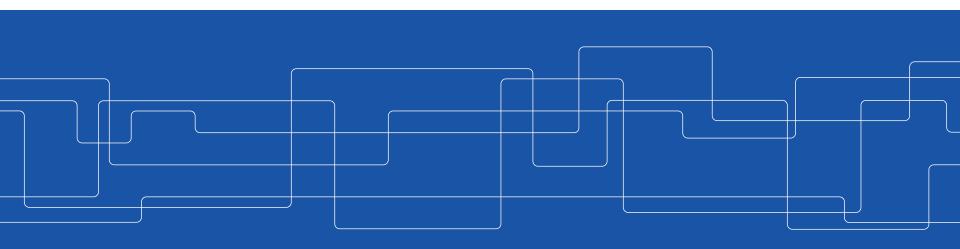

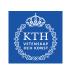

## Motivational Example: dist\_v1

Scale an array and compute an array of distances from a reference point to each of N points uniformly spaced along a line segment.

Take the scale and calculate distance and port it to GPU!

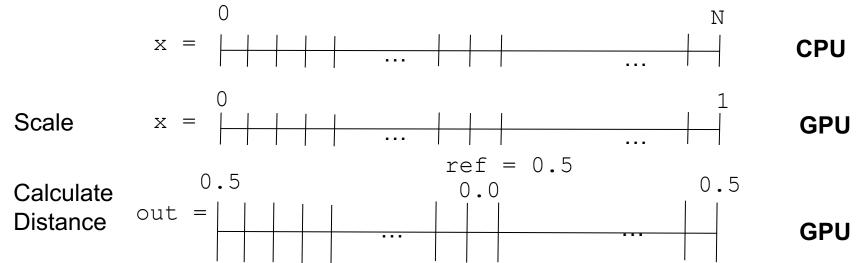

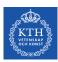

```
#include <math.h> //Include standard math library containing sqrt.
#define N 64 // Specify a constant value for array length.
```

```
// A scaling function to convert integers 0,1,\ldots,N-1 to evenly spaced floats float
scale(int i, int n)
  return ((float)i) / (n - 1);
// Compute the distance between 2 points on a line.
float distance(float x1, float x2)
  return sqrt((x2 - x1)*(x2 - x1));
// main function
int main()
 float out [N] = \{0.0\};
 // Choose a reference value from which distances are measured.
  const float ref = 0.5;
    for (int i = 0; i < N; ++i)
    float x = scale(i, N);
    out[i] = distance(x, ref);
  return 0;
```

dist v1 has a single loop that scales the loop index to create an input location and the computes/stores the distance from the reference location

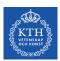

#### 1. Create the CUDA source file

- Create the file kernel.cu where you will have CUDA source code → cuda codes have extension.cu
- Copy and paste the content of main.cpp into kernel.cu

**Question:** Is this a CUDA code?

```
#include <math.h>
#define N 64
float scale(int i, int n)
  return ((float)i) / (n - 1);
float distance(float x1, float x2)
  return sqrt((x2 - x1)*(x2 - x1));
int main()
    float out [N] = \{0.0\};
    const float ref = 0.5;
    for (int i = 0; i < N; ++i)
       float x = scale(i, N);
       out[i] = distance(x, ref);
   return 0:
```

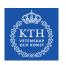

## 2.1 Modify kernel.cu

- Delete #include <math.h>
   because CUDA internal files already
   include math.h, and insert
   <stdio.h> to enable printing the
   output
- Add #define TPB 32, to indicate the number of threads per block that will be used in your kernel launch

```
#include <math.h>
#include <stdio.h>
#define N 64
#define TPB 32
float scale(int i, int n){
  return ((float)i) / (n - 1);
float distance(float x1, float x2){
  return sqrt((x2 - x1)*(x2 - x1));
```

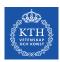

### 2.2 Modify kernel.cu

- Copy the loop body outside the main() in a distanceKernel() function comprising scale()
   and distance()
- Replace the for loop with the kernel launch

```
distanceKernel<<<N/TPB,TPB>>>(d out,ref,N);
```

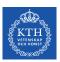

#### 3.1 Create Kernel Definition

```
__xxx__ void distanceKernel(float *d_out,
float ref, int len)
Question: global , device , or host ?
Hint: We call this function from the host and want to run on
GPU
```

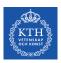

#### 3.2 Create Kernel Definition

```
__xxx__ float scale(int i, int n)
{
  return ((float)i)/(n - 1);
}
```

Question: \_\_global\_\_, \_\_device\_\_, or \_\_host\_\_ ?

Hint: We call this function from the GPU and want to run on

GPU

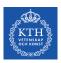

#### 3.3 Create Kernel Definition

```
__xxx__ float distance(float x1, float x2)
{
  return sqrt((x2 - x1)*(x2 - x1));
}
```

Question: \_\_global\_\_, \_\_device\_\_, or \_\_host\_\_ ?

Hint: We call this function from the GPU and want to run on

**GPU** 

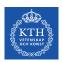

## 4. Get the global thread ID using index variables

```
__global__ void distanceKernel(float *d_out, float ref, int len)
{
  const int i = blockIdx.x*blockDim.x + threadIdx.x;
  const float x = scale(i, len);
  d_out[i] = distance(x, ref);
  printf("i = %2d: dist from %f to %f is %f.\n", i, ref, x, d_out[i]);
}
```

Inside the kernel add the formula for computing index i (to replace the loop index of the same name that is now removed) using built-in index and dimension variables that CUDA provides with every kernel launch:

```
const int i = blockIdx.x*blockDim.x + threadIdx.x
```

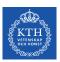

## 5. Create results array (d\_out) on the GPU

Question: Which CUDA function do we use?

```
int main()
                              Did we forget anything?
  // Declare a pointer for an array of floats
  float *d_out = 0;
  // Allocate device memory for d_out
  cudaMalloc(&d_out, N*sizeof(float));
  // Launch kernel to compute
  distanceKernel<<<N/TPB, TPB>>>(d_out, ref, N);
  return(0);
```

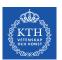

#### Putting everything together: our first CUDA code

```
#include <stdio.h>
#define N 64
#define TPB 32
__device__ float scale(int i, int n)
  return ((float)i)/(n - 1);
__device__ float distance(float x1, float x2)
  return sqrt((x2 - x1)*(x2 - x1));
__global__ void distanceKernel(float *d_out, float ref, int len)
  const int i = blockIdx.x*blockDim.x + threadIdx.x;
  const float x = scale(i, len);
  d_{out}[i] = distance(x, ref);
  printf("i = %2d: dist from %f to %f is %f.\n", i, ref, x,
d_out[i]);
```

```
int main()
 const float ref = 0.5f;
 // Declare a pointer for an array of floats
 float *d_out = 0;
 // Allocate device memory to store the output array
 cudaMalloc(&d_out, N*sizeof(float));
 // Launch kernel to compute and store distance values
 distanceKernel<<<N/TPB, TPB>>>(d_out, ref, N);
 cudaFree(d_out); // Free the memory
 return 0:
```

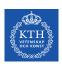

#### **Load the CUDA environment:**

module load cuda/7.0

On **Tegner** today! Not Beskow.

### Compile it:

```
nvcc -arch=sm_30 kernel.cu -o dist_v1
```

#### Ask for allocation:

```
salloc --nodes=1 --gres=gpu:K420:1 -t 00:05:00 -A ... - - reservation=...
```

#### Run it:

```
srun -n 1 ./dist_v1
```

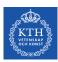

#### **Questions**

- Does it work?
- Does it print anything?

Use cudaDeviceSynchronize() !

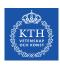

## **Careful with Integer Arithmetic!**

The kernel execution configuration is specified so that each block has TPB threads, and there are N/TPB blocks.

**Problem:** What happens if N = 65?

We get 65/32 = **2 blocks of 32 threads**. In this case, **the last entry in the array would not get computed** because there is no thread with the corresponding index.

The simple trick is to change the number of blocks as (N+TPB-1) /TPB to ensure that the number of blocks is rounded up.

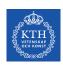

#### How do I choose TPB or execution configuration?

To choose the specific execution configuration that will produce the best performance involve both art and science.

- To choose some multiple of 32 is reasonable since it matches up somehow with the number of CUDA cores in an SM
- There are limits: a single block cannot contain more than 1,024 threads
- For large problems, reasonable to test are 128, 256 and 512.

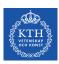

## Where is my data: host or device memory?

- Remember that the kernel (distanceKernel()) executes on the device, so it cannot return a value to the host.
- The kernel generally has access to device memory, not to the host memory, so we allocate device memory for the output array using cudaMalloc()

**Question:** In kernel.cu, how would you move d\_out from the device to host memory?

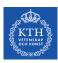

#### Lab Exercises: CUDA Part 1

- Hello World in CUDA.
  - Think about the problem we had in printing from the device
  - CUDA Fortran does not support printing from kernel so no exercise 1 for the Fortran club
- Write a CUDA code saxpy (Single-precision alpha\*X + Y)
   to run on GPU
  - Think about how we implemented kernel.cu